## **BENEFITS**

**Customize data collection.** Link extra windows to any Microsoft Dynamics GP or third-party form. Choose from multiple field types to fine-tune your interface so that it captures the exact data you need.

**Tailor data entry.** Add lookups, create templates, and easily collect additional information pertinent to your business.

Increase visibility into data. View data in a wide range of combinations and formats. Consolidate information from any Microsoft Dynamics GP or third-party table for quick access to details and data subsets.

**Ensure fast access to relevant data.** Create lookups that meet your business and industry needs. Lookups empower your people to access the data that matters, from anywhere at any time.

Simplify reporting. Microsoft® SQL Server® views make it easier to retrieve and prepare data for third-party reporting applications. You can also export data views to Microsoft Office Excel® for use in other formats.

**Build new applications.** Link new forms and windows together to create your own business-specific application. Create a custom menu that includes all your application's components.

## Extender for Microsoft Dynamics GP

Capture business-specific information that meets your needs and make fast, easy modifications without writing code. Extender for Microsoft Dynamics<sub>®</sub> GP incorporates powerful features that enable you to build new screens, custom grids, and additional data windows. You can also track detail notes and easily launch ad hoc queries based on new business data.

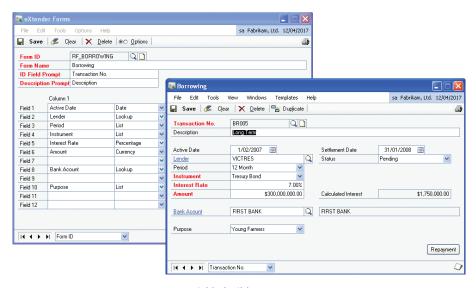

Quickly build a custom screen or entire modules—with Extender, there's no need to write additional code.

FEATURES EXTENDER

| Extender Windows           | <ul> <li>Assign multiple windows to any Microsoft Dynamics GP form and gain<br/>instant access to look-ups and sub-forms. Easily attach new data entry<br/>windows, notes windows, and even new inquiry windows to existing<br/>Microsoft Dynamics GP windows—without writing a line of code.</li> </ul>                                          |
|----------------------------|----------------------------------------------------------------------------------------------------|
|                            | <ul> <li>Detail windows enable you to track multiple transactional line items<br/>for each master record.</li> </ul>                                                                                                    |
| Extender Forms             | Build standalone screens that capture any business-specific data you need. Create data set-up forms, master record forms, and transaction forms, and then link all three together into your own business application. Forms inherit standard GP features, including drill-down, VCR scroll, required fields, printing, and links to SmartConnect. |
| Extender Detail Forms      | Build forms with scrolling grids that make it easy to capture line-level records on one screen.                                                                                                    |
| Automation and Navigation  | <ul> <li>Extender makes data entry and navigation fast and intuitive.</li> <li>Automatically open and close extra windows as you navigate through<br/>a form and apply window templates to set default values for fields.</li> </ul>                                                                                                    |
|                            | <ul> <li>Windows Groups enables users to open multiple Extender notes,<br/>windows, or detail windows from a single menu item. Users can set<br/>conditions to ensure that specified windows open automatically.</li> </ul>                                                                                                    |
|                            | <ul> <li>Move/Swap Fields allows you to move fields around on an Extender<br/>window or detail window while maintaining the integrity of your data.</li> </ul>                                                                                                    |
| Extender Notes             | Track specific issues by attaching multiple notes to any Microsoft Dynamics GP window. Export notes to Office Excel, build note-based inquiries, and create read-only notes for security purposes.                                                                                                    |
| Extender Views             | Extender delivers consolidated, concise information views from Microsoft Dynamics GP tables and Extender windows. Built-in Report Writer options make it easy to use Extender data with Report Writer, Microsoft SQL Server Reporting Services, or Crystal Reports.                                                                               |
| Extender XML Import/Export | Maximize data portability. You can export Extender configuration data to an XML file to share both data and display commands with other XML-compliant applications. You can also import XML files to deliver Extender solutions through the interface of your choice.                                                                             |
| Table Synchronization      | Maintain data integrity by removing Extender records when corresponding Microsoft Dynamics GP records are removed. Records are also removed when Extender windows are deleted.                                                                                                    |
| Calculated Fields          | Use SQL syntax to create both simple and complex calculated fields on your new windows, forms, and detail forms.                                                                                                    |

For more information about Extender for Microsoft Dynamics GP, visit www.microsoft.com/dynamics/gp.

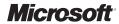